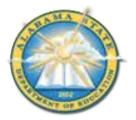

## Alabama State Department of Education Educator Certification Section

Creating an AIM Account

This document is intended to provide basic information and will be updated as needed.

## Creating an AIM account

- 1. Visit <u>https://aim.alsde.edu</u>.
- 2. Select 'Need an account.'

| Log into AIM                | Help D |
|-----------------------------|--------|
|                             |        |
| ALCOL () (or Email address) |        |
| Report                      | ۲      |

3. Enter your email address and select 'Create Account.'

| Create Account                                                                         | 100       |
|----------------------------------------------------------------------------------------|-----------|
| End altern                                                                             | eral Cent |
| Need to charge your small address?<br>• Lager with your alto real addressing you was a |           |

4. AIM will send an email to the address provided; go to your email and click the link.

|                                                  | ALSDE ID (or Email address):<br>Password:<br>Log in +D For<br>Need an account | rgot pasaword?           |
|--------------------------------------------------|-------------------------------------------------------------------------------|--------------------------|
| ALSDE AM - do not rep<br>to re -<br>Confirm Acco | ount Creation                                                                 | 110 M (Siniversigni) 🚖 🕤 |

5. Provide required details in the Create Account page and select 'Create Account.' **Note:** Be sure to follow password requirements.

| Please enter your name as indica                                                                                                    | itied on government issued identification. |  |
|----------------------------------------------------------------------------------------------------|--------------------------------------------|--|
| trial address                                                                                                    | Internet operations                        |  |
|                                                                                                    |                                            |  |
| Title;                                                                                                    |                                            |  |
| Legal first name:                                                                                                    | 1000 C                                     |  |
| Legal middle name:                                                                                                    | Kentanal                                   |  |
| Maiden name:                                                                                                    | Optimul                                    |  |
| Legiel fast name:                                                                                                    |                                            |  |
| Suffic                                                                                                    | (F)                                        |  |
| Your password impt<br>(a) be between eight and slateen<br>(b) contain at least one number<br>(c) contain at least one lapercos<br>(c) contain at least one lapercos<br>(c) contain at least one special it<br>(c) match the verification passed | e letter,<br>• letter,<br>· letetter, over |  |
| Fastword                                                                                                    | (                                          |  |
| 2.4411.0411.0                                                                                                    |                                            |  |

 Select security questions and answers and select 'Save answers.' Note: Remember your answers. They will be needed if you ever need to recover your account.

| Queillier 1                                                                                                    |   | Gaettion 2                                               |   | Querifice 3 |   |
|----------------------------------------------------------------------------------------------------|---|----------------------------------------------------------|---|-------------|---|
| lange of the second state and the desired                                                                                                    | 8 | feast Carlton<br>(sharts the tens of per feastly nanoper | 8 |             | 5 |
| Continent of the second second |   |                                                          |   |             |   |

7. Acknowledge restrictions, agree to the terms of usage, and select 'Yes, continue.'

AIM Use and Restrictions

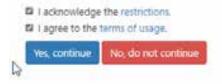

8. Enter information on Demographics page and select 'Save demographics.'

| Demographic                                                  |                       |                                                      |
|--------------------------------------------------------------|-----------------------|------------------------------------------------------|
| The following information is<br>beaching sentificates and bo | nda.                  | eactory. This information is used to properly update |
| Please review and/or provid<br>registration/access and/or si |                       | est SIA/DOB is not entered, it will delay your       |
| 1074                                                         | and an impact         |                                                      |
| 100                                                          | Fensie 🔄              | D2                                                   |
| Date of birth                                                | 1000 - + (0, + (0), + |                                                      |
| Work phone                                                   |                       |                                                      |
| the decopation                                               |                       |                                                      |

9. When AIM registration is complete the applicant will be taken to their home page. Select 'Fieldprint Background Check' to start registration for a background check. Note: Be sure to make note of your ALSDE ID#. This will be needed to complete registration with Fieldprint.

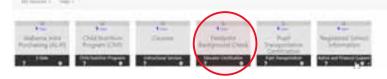